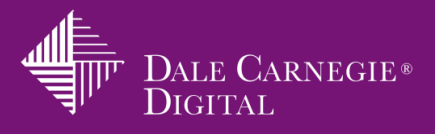

## Virtual Platform Checklist for WebEx Training Center

WebEx Training Center is a powerful online meeting tool used to create engaging virtual training. To create an effective learning experience, become familiar with the features and options that are available. Features themselves do not create engagement. It is how they are used that makes the difference!

Listed below are the most common features used to create and deliver an online learning event.

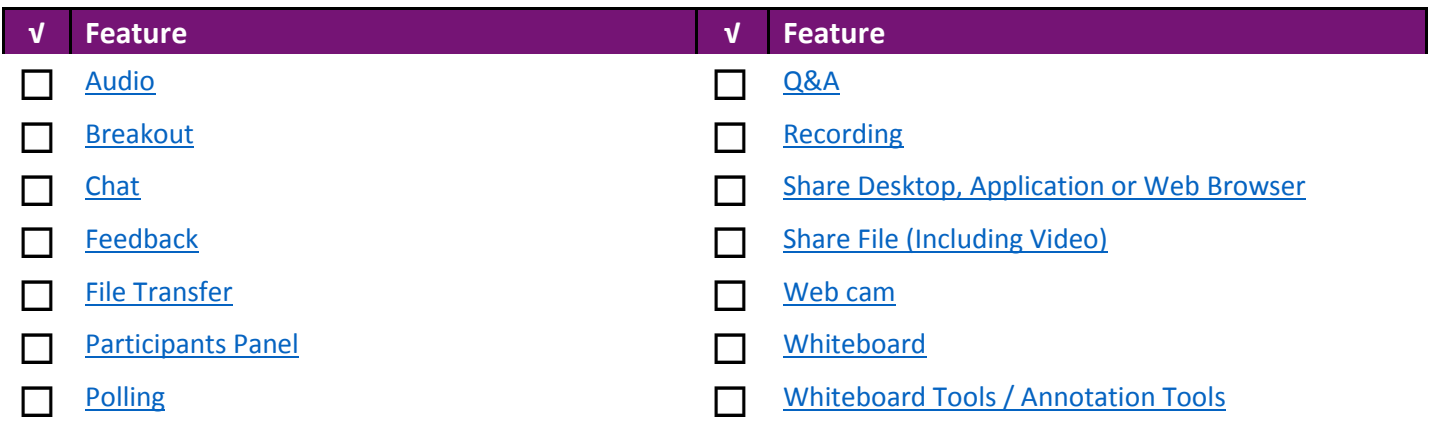

<span id="page-0-0"></span>![](_page_0_Picture_230.jpeg)

![](_page_1_Picture_0.jpeg)

<span id="page-1-1"></span><span id="page-1-0"></span>![](_page_1_Picture_171.jpeg)

![](_page_2_Picture_0.jpeg)

<span id="page-2-1"></span><span id="page-2-0"></span>![](_page_2_Picture_203.jpeg)

![](_page_3_Picture_0.jpeg)

<span id="page-3-0"></span>![](_page_3_Picture_1.jpeg)

![](_page_4_Picture_0.jpeg)

<span id="page-4-0"></span>![](_page_4_Figure_1.jpeg)

![](_page_5_Picture_0.jpeg)

<span id="page-5-0"></span>![](_page_5_Figure_1.jpeg)

<span id="page-5-1"></span>![](_page_5_Picture_218.jpeg)

![](_page_6_Picture_0.jpeg)

<span id="page-6-0"></span>![](_page_6_Picture_170.jpeg)

![](_page_7_Picture_0.jpeg)

![](_page_7_Figure_1.jpeg)

![](_page_8_Picture_0.jpeg)

<span id="page-8-0"></span>![](_page_8_Figure_1.jpeg)

<span id="page-8-1"></span>Dale Carnegie® Digital

![](_page_9_Picture_0.jpeg)

<span id="page-9-1"></span><span id="page-9-0"></span>![](_page_9_Picture_177.jpeg)

![](_page_10_Picture_0.jpeg)

![](_page_10_Picture_69.jpeg)